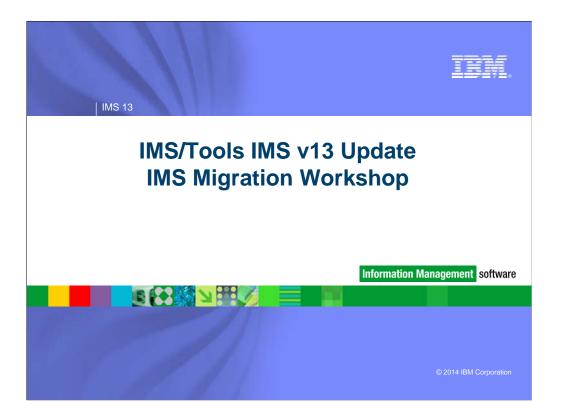

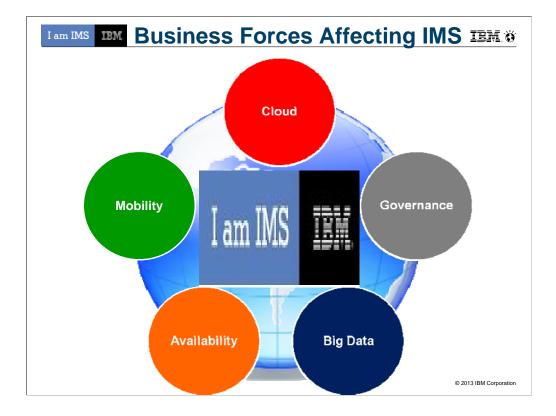

Welcome to day 2 of the IMS Migration Workshop. In today's world there are a lot of business force affecting your IMS futures. Most if not all of these require the new functions that are released in IMS v13. According to IDC one of the top growth predictions for 2014 is Cloud. IDC says they believe Cloud will continue to be backed by the mainframe. So the requirement for IMS to improve performance will be a key issue. Governance (Regulatory&Compliance) faces many of our business as laws change. You may need the capability to mask data being used by other systems or platforms. Big Data might require analytics in attached appliances or off platform which will need products that can quickly offload that data. 24x7 is becoming a reality for any company that uses the web. And Mobility is one of the fast growing areas that is effecting our business. How are we going to handle that new increase in workload?

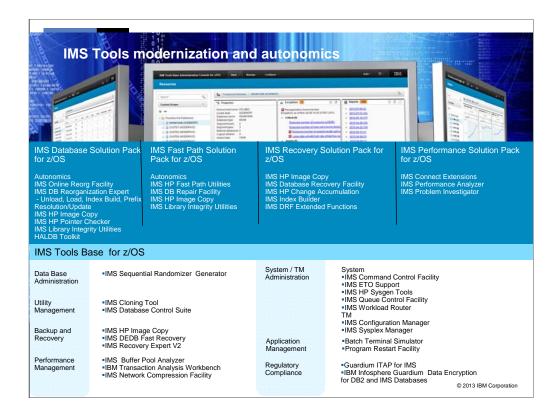

All of these FORCES require the right tools to move your business into the future. At IBM we have a full range of products that can help you with all the forces. As IMS continues to build future functions the IMS/Tools products work to meet those needs.

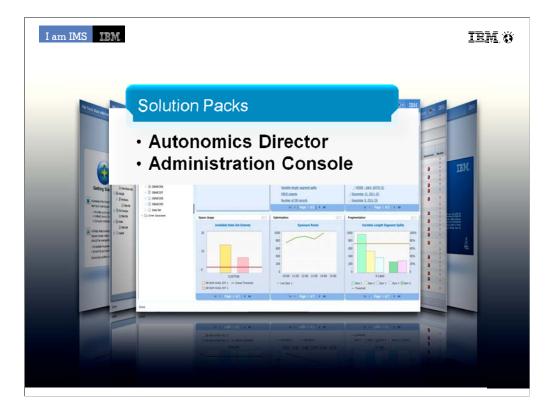

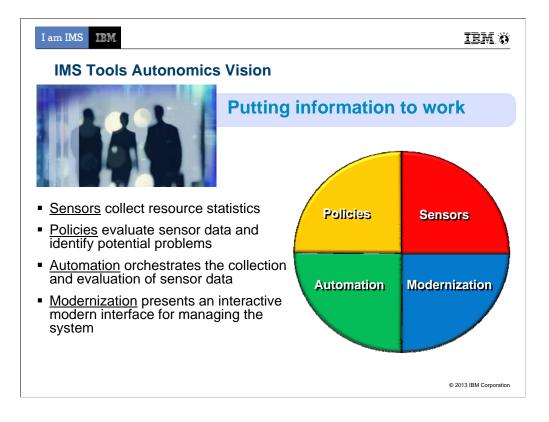

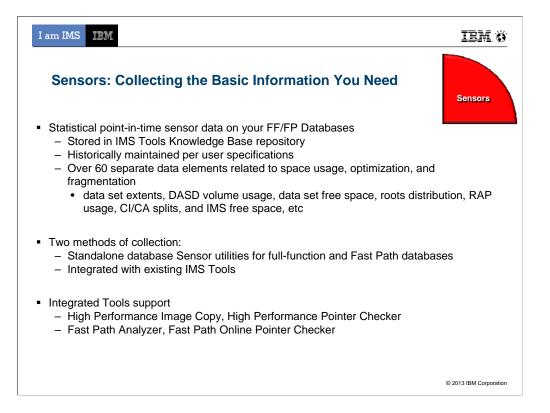

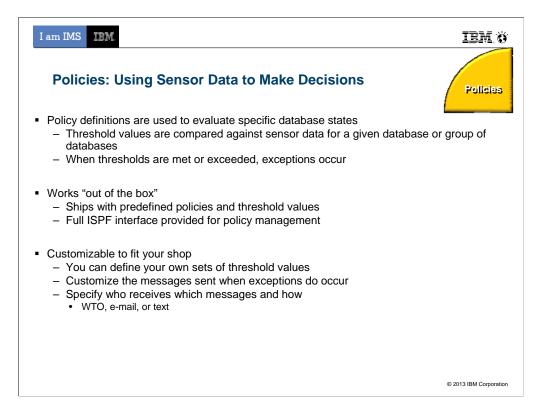

## 2/18/2014

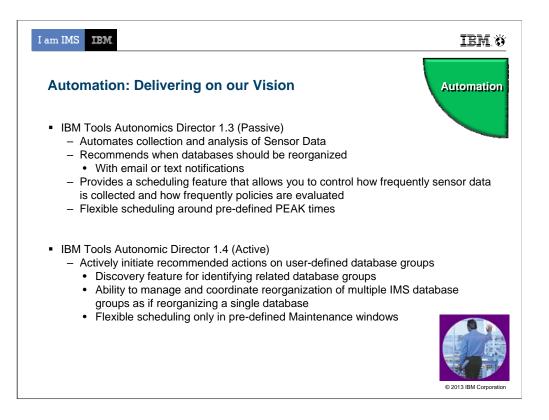

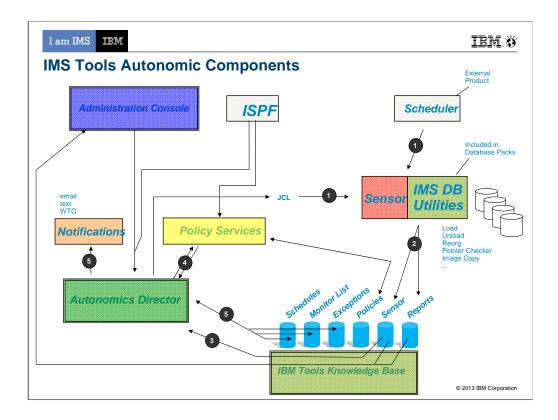

- 1. Utility Jobs (with embedded sensors) are triggered either through a traditional Job scheduler or from the Autonomics Directory (based on predefined schedules and databases in the monitor list)
- 2. Upon completion Utilities store new sensor data into the ITKB repository
- 3. New data in the repository triggers a notification to Autonomics Director
- 4. Autonomics Director grabs the new data and evaluates it calling the Policy Services.
- 5. Exceptions, identified by policy services, are recorded into the exceptions list, optionally notifications are triggered by the exceptions (recommendations based on Autonomics Director logic are also recorded with the exceptions)
- ISPF can currently drive Autonomics Director (to define schedules, monitor lists, exceptions, on-demand sensor runs, on-demand reorgs) and Policy Services (to setup and tweak policies)
- Admin Console can currently drive Autonomics Director (to define schedules, monitor lists, exceptions, ondemand sensor runs) and talk to ITKB to display sensor and reports
- Future Admin Console plans support to drive Policy Services and Notifications (likely only manage notification lists and send WTO, as email/text can be sent directly from Admin Console)

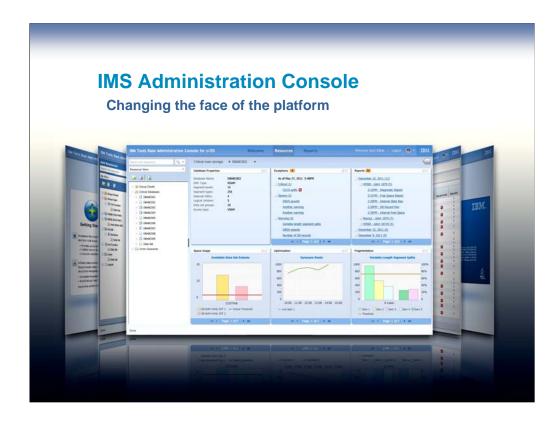

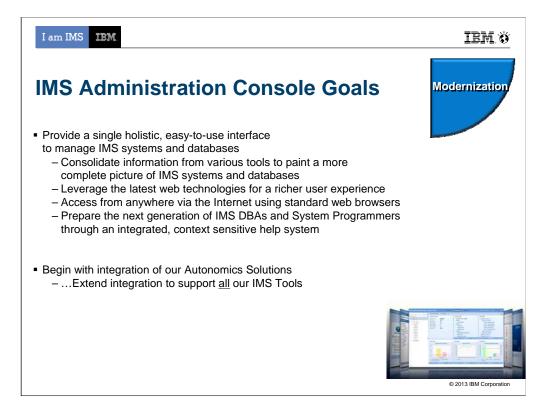

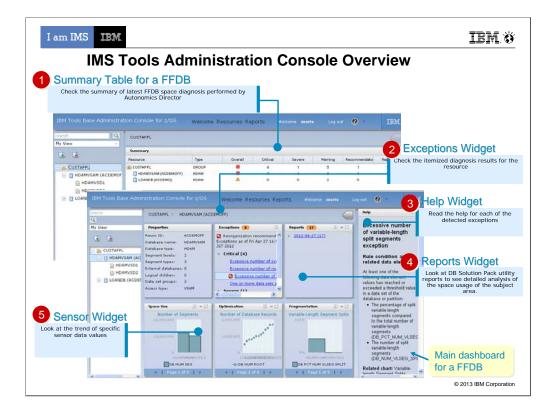

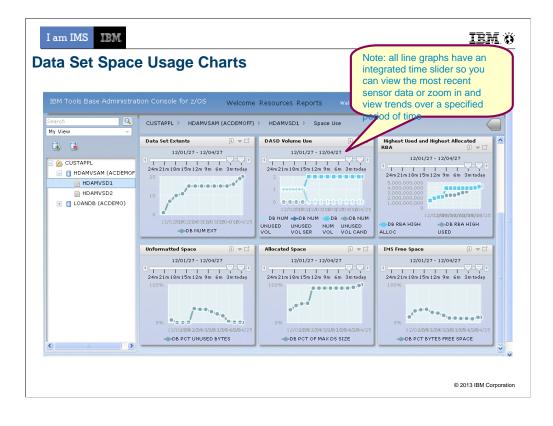

| I am IMS                                                                                   | IBM. Ö                 |
|--------------------------------------------------------------------------------------------|------------------------|
| IMS AD/AC Tools Supporting IMS V13                                                         |                        |
| ■IBM Tools Base                                                                            |                        |
| -Gen Exits:                                                                                |                        |
| <ul> <li>PM75246 / UK90548 - IMS Tools Generic Exits</li> </ul>                            |                        |
| <ul> <li>This APAR adds IMS V13 support to Tools Base- component Generic Exits.</li> </ul> |                        |
| -TOSI:                                                                                     |                        |
| •PM75247 / UK90611 - IMS Tools Online System Interface                                     |                        |
| <ul> <li>The APAR adds IMS V13 support to TOSI.</li> </ul>                                 |                        |
| -HWDCE:                                                                                    |                        |
| <ul> <li>PM75481 / UK90489 - IMS Hardware Data Compression</li> </ul>                      |                        |
| •IMS V13 support added for the Image Copy Extract function and ISPF JCL generation of      | lialog                 |
| -Scrub Utility:                                                                            |                        |
| •PM79984 / UK90846 - Scrub Utility                                                         |                        |
| <ul> <li>The Scrub utility does not support IMS V13 log records</li> </ul>                 |                        |
|                                                                                            |                        |
|                                                                                            |                        |
|                                                                                            |                        |
|                                                                                            |                        |
|                                                                                            |                        |
|                                                                                            |                        |
| 6                                                                                          | © 2013 IBM Corporation |

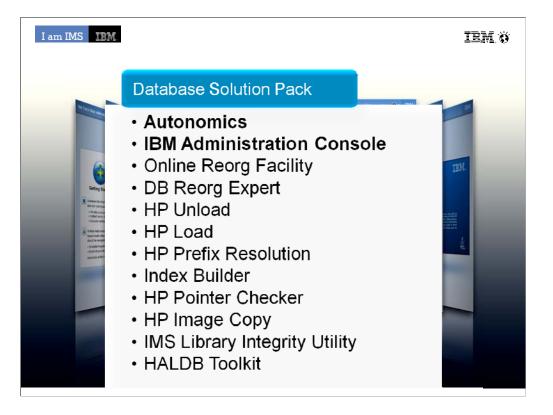

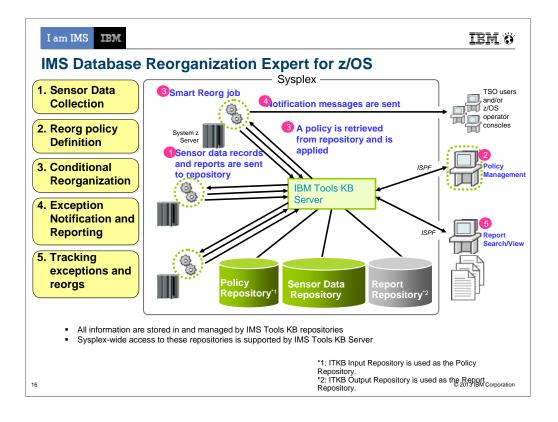

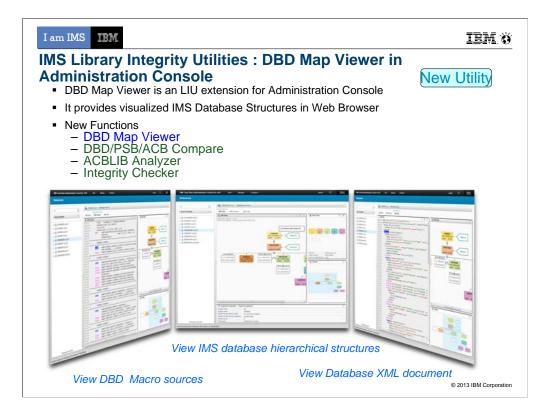

The second new utility is DBD Map Viewer. It is an add-on for Administration Console of IBM Tools Base. I will say "AC" for short of Administration Console.

In the AC environment, DBD Map Viewer provides visualized IMS DBD Map in GUI.

The key point of the displayed DBD is regenerated from the binary code in the DBD library.

It has three main views DBD Map, DBD Source, and DBD XML that are designed for Database Administrators.

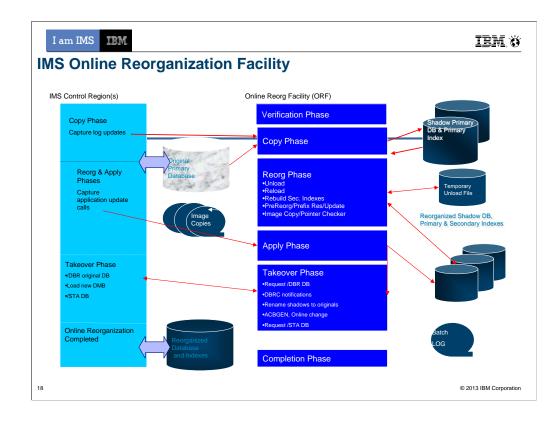

Data Sharing Environments fully supported

Allows DBD changes to be implemented without manual intervention after reorganization

**Complete restart-ability once in the Takeover Phase** 

## **Controlling Takeover**

Delay, Abend, Window

Interface to PRF/Region controller front-end for pausing BMPs

**Supports Internal Logical Relationships** 

**Reorg Index ONLY** 

**Near Online Unload** 

Integration with HALDB Conversion & Maintenance Utilities provides Online Conversion

| I am IMS IEM.                                                                                                    | IBM. Ö                 |
|----------------------------------------------------------------------------------------------------|------------------------|
| IMS HALDB Toolkit for z/OS<br>Support for Application Development                                                                                                    |                        |
| <ul> <li>Inside the application:</li> <li>Dynamic DFSHALDB<br/>Statement Build</li> <li>Partition Selection API</li> <li>Managing Test Environments</li> <li>Cloning DBRC Definitions</li> <li>Copy HALDB definitions to different<br/>Backup DBRC definitions</li> <li>Testing without DBRC</li> </ul>                                                                                                    |                        |
| IMS HALDB Toolkit<br>Command><br>USER Definition for CKDE1<br>User name: Test User<br>USER (for DSNPREFX) creation rules:<br>Use USR Tield<br>Use TSD Userid ( CKDE1 )<br>Y Create from TSD Userid using pattern<br>****<br>Dataset name (DSNPREFX) creation rules:<br>USR: CKDE<br>HUQ: DBSMS.CKHC<br>Rule: HLQ SYS USER DBD PART (HLQ.SYS.USER.DBD.PART)<br>Result: DBSMS.CKHCI.IMSP.CKOE.dbd.part.A00001 |                        |
| 19                                                                                                    | © 2013 IBM Corporation |

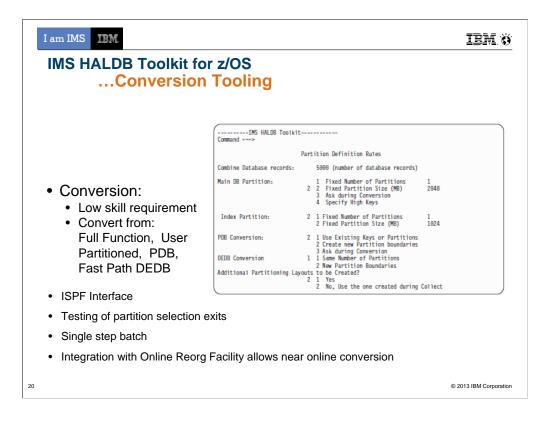

| I am IMS IBM<br>IMS HALDB Toolkit for z/OS<br>Maintaining your HALD                                                                                                    | IBM Ö                                                                                                    |
|----------------------------------------------------------------------------------------------------|----------------------------------------------------------------------------------------------------|
| <ul> <li>HALDB Maintenance</li> <li>Consolidate or split partitions</li> <li>Heal Index Pointer</li> <li>Load a Single Partition</li> <li>Delete a Single Partition</li> <li>Merge HALDBs</li> <li>Add empty partition to end of HALDB</li> </ul> | <ul> <li>HALDB Analyzer</li> <li>Analyze HALDB Constructs</li> <li>Extract Root Keys</li> </ul> System Utilities <ul> <li>Split Unload File</li> <li>ILK Rebuild</li> <li>ACBLIB report</li> <li>Create DBD Source</li> </ul> |
| 21                                                                                                    | © 2013 IBM Corporation                                                                                                    |

| I am IMS                                                                                                    | <u>+0171</u> , '                                                                                                    |
|----------------------------------------------------------------------------------------------------|----------------------------------------------------------------------------------------------------|
| IMS Database Solut                                                                                                    | ion Tools Supporting IMS V13                                                                                                    |
| IMS HALDB Toolkit                                                                                                    |                                                                                                    |
| PM73162 / UK83980 - With                                                                                                    | this service, HALDB Toolkit will run under IMS Version 13.                                                                                                    |
| IMS Database Reorganization                                                                                                    | Expert                                                                                                    |
| the following APARs are also<br>Unload V1R2 (FMID: H1IN12<br><u>PM75258</u> IMS Index Builder<br>V4R2 (FMID: H1J0420) - <u>PM<br/>PM75255</u> IMS High Performa<br>Integrity Utilities V2R1 (FMID | un each utility of IMS Database Reorganization Expert with IMS Version 13<br>o required for the related products: - <u>PM75257</u> IMS High Performance<br>20) - <u>PM75254</u> IMS High Performance Load V2R1 (FMID: H1IM210) -<br>V3R1 (FMID: H22O310) - <u>PM75253</u> IMS High Performance Image Copy<br><u>175256</u> IMS High Performance Prefix Resolution V3R1 (FMID: H1IP310) -<br>ance Pointer Checker V3R1 (FMID: HPC2310) - <u>PM75259</u> IMS Library<br>D: H27P210) - <u>PM75247</u> Tools Base V1R3 (FMID: HAHN130) To run<br>fersion 13, this APAR is required. Database Sensor is a component of IBM<br>for z/OS (FMID: HAHP120). |
| IMS HP Load                                                                                                    |                                                                                                    |
| –PM75254 / UK90459 - This                                                                                                    | APAR enables HP Load to run under IMS Version 13                                                                                                    |
| IMS HP Pointer Checker                                                                                                    |                                                                                                    |
| support IMS Version 13. *** I<br>Checker on IMS Version 13 (<br>Reorganization Expert V4.1.<br>reversal function in HD Point<br><u>PM75259</u> to IMS Library Inte                                | High Performance Pointer Checker for z/OS V3R1 has been modified to Notes *** - When you use the Integrated DB Sensor function in HD Pointer environment, you need to apply APAR <u>PM75249</u> to IMS Database - When you use IMS Library Integrity Utilities' DBD map function or DBD er Checker on IMS Version 13 environment, you need to apply APAR grity Utilities V2.1 When you monitor IMS full-function database VSAM or the Integrated DB Sensor function on IMS Version 13 environment, you 47 to Tools Base V1.3.                                                                                                    |

IMS HALDB Toolkit - PM73162 / UK83980 - With this service, HALDB Toolkit will run under IMS Version 13.

IMS Database Reorganization Expert - PM75249 / UK90493 - To run each utility of IMS Database Reorganization Expert with IMS Version 13, the following APARs are also required for the related products: - PM75257 IMS High Performance Unload V1R2 (FMID: H1IN120) - PM75254 IMS High Performance Load V2R1 (FMID: H1IM210) - PM75258 IMS Index Builder V3R1 (FMID: H22O310) - PM75253 IMS High Performance Image Copy V4R2 (FMID: H1J0420) - PM75256 IMS High Performance Prefix Resolution V3R1 (FMID: H1IP310) - PM75255 IMS High Performance Pointer Checker V3R1 (FMID: H1P210) - PM75259 IMS Library Integrity Utilities V2R1 (FMID: H27P210) - PM75247 Tools Base V1R3 (FMID: HAHN130) To run Database Sensor with IMS Version 13, this APAR is required. Database Sensor is a component of IBM IMS Database Solution Pack for z/OS (FMID: HAHP120).

IMS HP Load - PM75254 / UK90459 - This APAR enables HP Load to run under IMS Version 13

IMS HP Pointer Checker - PM75255 / UK90496 - IMS High Performance Pointer Checker for z/OS V3R1 has been modified to support IMS Version 13. \*\*\* Notes \*\*\* - When you use the Integrated DB Sensor function in HD Pointer Checker on IMS Version 13 environment, you need to apply APAR PM75249 to IMS Database Reorganization Expert V4.1. - When you use IMS Library Integrity Utilities' DBD map function or DBD reversal function in HD Pointer Checker on IMS Version 13 environment, you need to apply APAR PM75259 to IMS Library Integrity Utilities V2.1. - When you monitor IMS full-function database VSAM data sets by Space Monitor or the Integrated DB Sensor function on IMS Version 13 environment, you need to apply APAR PM75247 to Tools Base V1.3.

IMS HP Pointer Checker - PM78910 / UK90495 - IMS Database Repair Facility for z/OS V3R1 has been modified to support IMS Version 13.

IMS HD Drafiv Pacalution - DM75256 / I IKO0562 - IMS High Darformance Drafiv

| I am IMS                                                                                                    | IBM.Ö                                                  |
|----------------------------------------------------------------------------------------------------|--------------------------------------------------------|
| IMS Database Solution Tools Supporting IMS V13                                                                                                    |                                                        |
| IMS HP Pointer Checker                                                                                                    |                                                        |
| –PM78910 / UK90495 - IMS Database Repair Facility for z/OS V3R1 has been modifie<br>Version 13.                                                                                                    | d to support IMS                                       |
| IMS HP Prefix Resolution                                                                                                    |                                                        |
| –PM75256 / UK90563 - IMS High Performance Prefix Resolution for z/OS has been mo<br>can run on IMS Version 13.                                                                                                    | odified so that it                                     |
| IMS HP Unload                                                                                                    |                                                        |
| -PM75257 / UK90419 - This APAR enables HP Unload to run under IMS Version 13.                                                                                                    |                                                        |
| IMS Library Integrity Utilities                                                                                                    |                                                        |
| –PM75259 / UK90553 - This APAR enables Library Integrity Utilities to run under IMS Version 13 provides Database versioning enhancements. Consistency Checker, DBD/F Compare, DBD/PSB/ACB Reversal and DBD/PSB/ACB Mapper are enhanced to suppr PSB statement parameter DBVER and DBLEVEL for Database versioning in this APAF also fixes an existing problem of DBD/PSB/ACB Compare utility: If offset of an internal FABLACB0 is not aligned to Full-word boundary after applying any PTFs, ABEND0C4 of FABLCOMP when comparing ACBs. | PSB/ACB<br>ort new DBD and<br>R. This APAR<br>table in |
| IMS Online Reorganization Facility                                                                                                    |                                                        |
| –PM75260 / UK90554 - This APAR enables ORF to run under IMS Version 13. APAR is required for Tools Base V1R3.                                                                                                    | <u>PM75247</u> is also                                 |
|                                                                                                    |                                                        |
|                                                                                                    | © 2013 IBM Corporation                                 |

IMS HALDB Toolkit - PM73162 / UK83980 - With this service, HALDB Toolkit will run under IMS Version 13.

IMS Database Reorganization Expert - PM75249 / UK90493 - To run each utility of IMS Database Reorganization Expert with IMS Version 13, the following APARs are also required for the related products: - PM75257 IMS High Performance Unload V1R2 (FMID: H1IN120) - PM75254 IMS High Performance Load V2R1 (FMID: H1IM210) - PM75258 IMS Index Builder V3R1 (FMID: H22O310) - PM75253 IMS High Performance Image Copy V4R2 (FMID: H1J0420) - PM75256 IMS High Performance Prefix Resolution V3R1 (FMID: H1IP310) - PM75255 IMS High Performance Pointer Checker V3R1 (FMID: H1P310) - PM75259 IMS Library Integrity Utilities V2R1 (FMID: H27P210) - PM75247 Tools Base V1R3 (FMID: HAHN130) To run Database Sensor with IMS Version 13, this APAR is required. Database Sensor is a component of IBM IMS Database Solution Pack for z/OS (FMID: HAHP120).

IMS HP Load - PM75254 / UK90459 - This APAR enables HP Load to run under IMS Version 13

IMS HP Pointer Checker - PM75255 / UK90496 - IMS High Performance Pointer Checker for z/OS V3R1 has been modified to support IMS Version 13. \*\*\* Notes \*\*\* - When you use the Integrated DB Sensor function in HD Pointer Checker on IMS Version 13 environment, you need to apply APAR PM75249 to IMS Database Reorganization Expert V4.1. - When you use IMS Library Integrity Utilities' DBD map function or DBD reversal function in HD Pointer Checker on IMS Version 13 environment, you need to apply APAR PM75259 to IMS Library Integrity Utilities V2.1. - When you monitor IMS full-function database VSAM data sets by Space Monitor or the Integrated DB Sensor function on IMS Version 13 environment, you need to apply APAR PM75247 to Tools Base V1.3.

IMS HP Pointer Checker - PM78910 / UK90495 - IMS Database Repair Facility for z/OS V3R1 has been modified to support IMS Version 13.

IMS HD Drafiv Pacalution - DM75256 / I IKO0562 - IMS High Darformance Drafiv

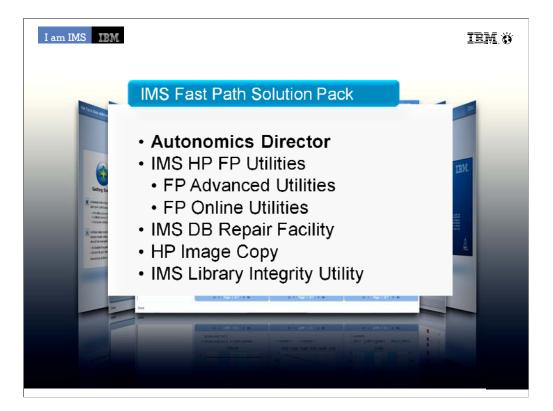

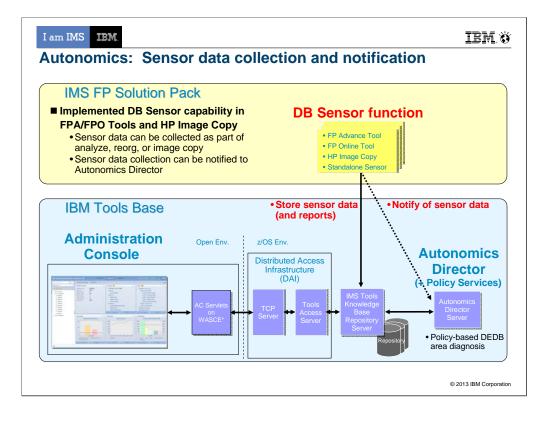

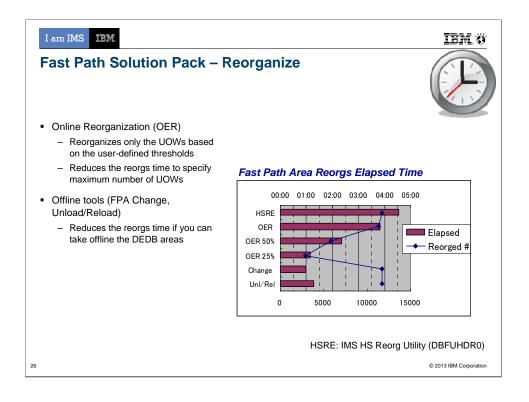

| I am IMS III                                                                                                    |
|----------------------------------------------------------------------------------------------------|
| IMS FP Database Solution Tools Supporting IMS V13                                                                                                    |
| IMS Fast Path Solution Pack                                                                                                    |
| –PM75252 / UK90549 - This APAR enables HPFPU in FP Solution Pack for z/OS Version 1 Release 2 to run on IMS Version 13.                                                                                    |
| <ul> <li>HPFPU in FP Solution Pack V1R2 is changed to support IMS Version 13.</li> </ul>                                                                                                    |
| <ul> <li>SYSLMOD DD of the provided sample JCLs are reserved when the JCLs are submitted.</li> </ul>                                                                                                    |
| •IMS DEDB Fast Recovery                                                                                                    |
| -PM75251 / UK90239 - DFR V2R2 supports IMS V13.                                                                                                    |
| <ul> <li>The main items for this support are as follows:</li> </ul>                                                                                                    |
| <ul> <li>Run under support of IMS V13 for the existing functions of DFR V2R2</li> </ul>                                                                                                    |
| <ul> <li>Support of IMS V13 new function</li> </ul>                                                                                                    |
| <ul> <li>Type 47 Log Record Restructure - The type 47 record has been restructured to accommodate the<br/>larger changed database lists. Type 47 record spanning is also introduced in IMS V13.</li> </ul> |
| Limitations:                                                                                                    |
| •DFR does not support the DEDB alter function, which is supported by IMS Version 13 Release 1.                                                                                                    |
|                                                                                                    |
|                                                                                                    |
|                                                                                                    |
|                                                                                                    |
|                                                                                                    |
| © 2013 IBM Corporation                                                                                                    |

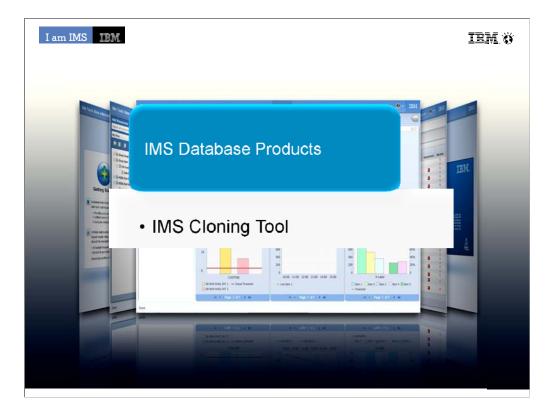

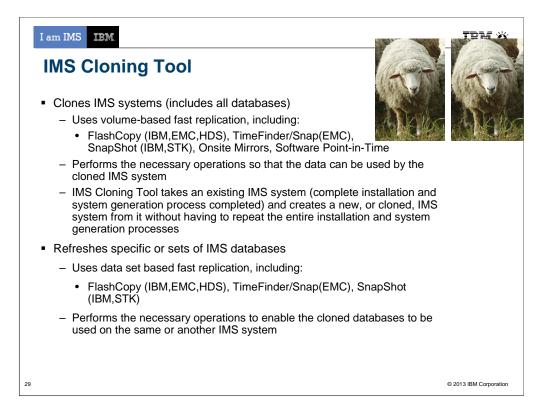

| I am IMS                                                                                  | IBM Ö                  |
|-------------------------------------------------------------------------------------------|------------------------|
| IMS Tools Supporting IMS V13                                                              |                        |
| •IMS Cloning Tool<br>-PM73059 / UK91106 - IMS V13 RUN-UNDER SUPPORT FOR IMS CLONING TOOL. |                        |
|                                                                                           |                        |
|                                                                                           |                        |
|                                                                                           |                        |
|                                                                                           | © 2013 IBM Corporation |

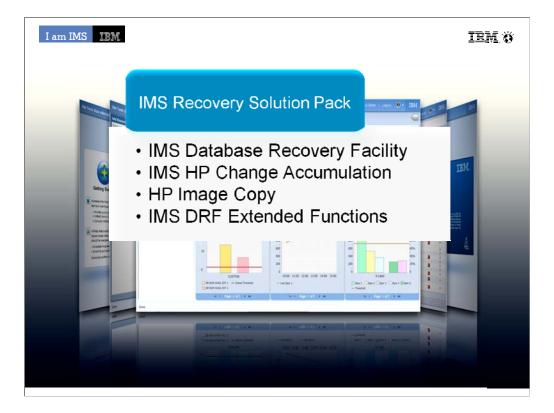

|    | I am IMS<br>Recove                                         | IBM.<br>ery Adminis                                                                                     | stration                                            |                             | IEM ö                                                                          |
|----|------------------------------------------------------------|----------------------------------------------------------------------------------------------------|-----------------------------------------------------|-----------------------------|--------------------------------------------------------------------------------|
|    | <ul> <li>DRF I</li> </ul>                                  | Extended Fund                                                                                           | ctions provid                                       | es six unique               | e features which:                                                              |
|    | <ul> <li>Lo</li> <li>Re</li> <li>Ve</li> <li>Co</li> </ul> | eate clean rec<br>cate existing r<br>ecovery Health<br>erify needed re<br>ondition RECC<br>sue IMS comm | ecovery poir<br>Check<br>covery asse<br>N data sets | nts<br>ts<br>for disaster r | ecovery                                                                        |
|    | Health Ch                                                  | necker Report                                                                                           | ****                                                | ****                        | ****                                                                           |
|    | DBD                                                        | DDN/AREA                                                                                                | TYPE                                                | FUNCTION                    | HEALTH CHECKER MESSAGE(S)                                                      |
|    |                                                            | F2O1P11<br>H1O1P31A<br>H1O1P33A                                                                         |                                                     | CARUN<br>ICNEED<br>CNEED    | CA group has no valid CA run *<br>Image Copy is Needed<br>Image Copy is Needed |
|    |                                                            |                                                                                                    |                                                     |                             |                                                                                |
| 32 |                                                            |                                                                                                    |                                                     |                             | © 2013 IBM Corporation                                                         |

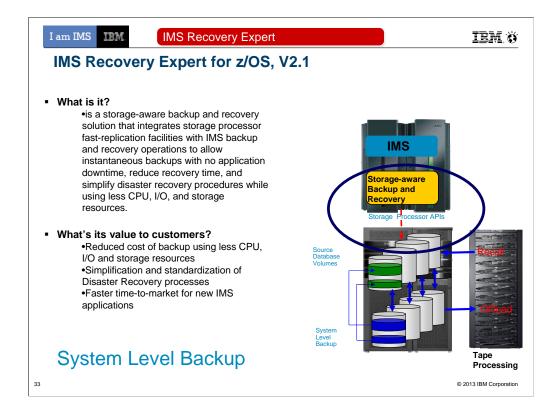

## **Features and Functions?**

Backup entire IMS systems instantaneously with no application downtime.

Recover quickly and easily using intelligent recovery managers for local and remote recovery support.

Enjoy effortless IMS backup and recovery management through an easy to use ISPF interface.

Use less CPU, I/O, and tape resource than image copy.

Automatically perform backup validation to achieve successful recoveries – every time.

Use one backup for multiple purposes.

Transform disaster recovery into a disaster restart process, reducing recovery time objectives.

Prove compliance with internal or federal regulations.

| I am IMS                |                                                                                                    | IEM. Ö                 |
|-------------------------|----------------------------------------------------------------------------------------------------|------------------------|
| IMS Rec<br>IMS Recovery | covery Tools Supporting IMS V13                                                                                                    |                        |
| -DRF:                   | PM73744 / UK90564 - IRP/DRF USES THE NEWEST IROLOGRC FROM IM                                                                                                    | S.                     |
| -DRF-XF:                | PM75720 / UK90586 - With this service, DRF/XF will run under IMS Version 13                                                                                                    | 3.                     |
| -HPCA:<br>IMS Versior   | PM75717 / UK90565 – With this service, the HPCA component of IRSP V110 r n 13.                                                                                                    | runs under             |
| •DRF/XI                 | F IMSV13 support does not include the RCU and RECONCOPY features (future                                                                                                    | APAR)                  |
| IMS HP Image            | Сору                                                                                                    |                        |
|                         | / UK90552 – IMS High Performance Image Copy z/OS V4R2 has been modified<br>n 13. *** Notes ***                                                                                         | to support             |
| environr                | rou use the HASH check option for full-function database in HP Image Copy on I<br>nent, you need to apply APAR <u>PM75255</u> to IMS High Performance Pointer Chec<br>HPC2310).        |                        |
| IMS V1                  | vou use the Integrated DB Sensor function for full-function database in HP Image<br>3 environment, you need to apply APAR <u>PM75249</u> to IMS Database Reorganiza<br>MID=H25N410).   |                        |
| in HP In                | vou use the HASH check option or the Integrated DB Sensor function for Fast Panage Copy on IMS V13 environment, you need to apply APAR <u>PM75252</u> to IMS Pack V1.2 (FMID=HAHQ120). |                        |
| ,                       | rou use the IMS command interface option in HP Image Copy on IMS V13 enviro<br>apply APAR <u>PM75246</u> and <u>PM75247</u> to Tool Base V1.3 (FMID=HAHN130).                          | onment, you            |
| IMS Index Bui           | lder                                                                                                    |                        |
| -PM75258                | / UK90494 – This APAR enables Index Builder to run under IMS Version 13                                                                                                    |                        |
| IMS Recovery            | Expert                                                                                                    |                        |
| -PM73060                | / UK93129 – IMS V13 run-under support for IMS Recovery Expert V2.1                                                                                                    | © 2013 IBM Corporation |

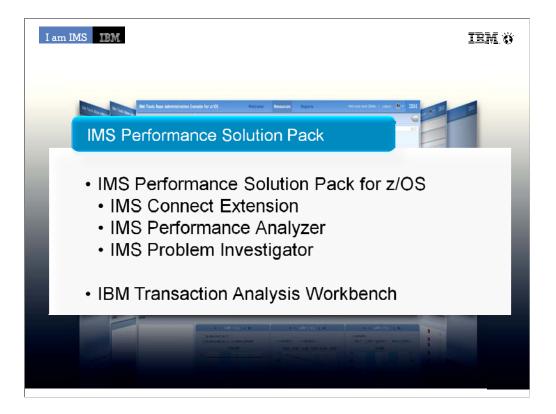

I often hear that since performance is good we don't need to do performance tuning. Not doing performance tuning means buying a larger mainframe or another box months or years too soon. Performance Tuning doesn't mean doing application changes. Many changes can produce dramatic effect without ever touching the application code.

•The IMS Performance Solution Pack for z/OS provides all the tools needed to manage IMS TM traffic. It includes the following products:

•IMS Connect Extensions is a key tool for managing access to IMS through IMS Connect

•IMS Performance Analyzer is the IMS Performance platform for ensuring you are meeting your service level agreements with your customers, capacity planning and analyzing response time and monitoring enterprise-wide indicators that can adversely affect IMS performance

•When there are problems in your system, time is of the essence. Outages and problems cost money. IMS PI provides an easy problem investigation tool that takes problem determination down from hours to minutes

•Transaction Analysis Workbench is a collaborative Problem Analysis Tool that allows you to analyze transaction performance and behavioral problems using logs and other historical data. Which extends the scope of traditional analysis techniques, enabling you to more easily identify problems caused by external events and helping pinpoint the cause of a problem.

|                                                        | ect Extensio                                                                                                    | ns                                                                                                    | <u>+</u>                                                       |
|--------------------------------------------------------|----------------------------------------------------------------------------------------------------|----------------------------------------------------------------------------------------------------|----------------------------------------------------------------|
|                                                        | p - IMS Connect Extensions for z/05 - 0                                                                                                    | -                                                                                                    | Cancel sessions                                                |
| Edit Navigate Project Status M                         |                                                                                                    |                                                                                                    |                                                                |
| 3 • 🖫 🖻   ½ - 🖓 - 🏷                                    |                                                                                                    |                                                                                                    |                                                                |
|                                                        | $\langle \varphi + \varphi \rangle$                                                                                                    |                                                                                                    | <b>*</b>                                                       |
| IMS Connect                                            |                                                                                                    |                                                                                                    |                                                                |
| Systems 🛛 🧽 🌄 🚽                                        | ICOND00 (fts1:8900)/System                                                                                                    | Certain Payroll/Group                                                                                                    | tems/Group 🔀                                                   |
| All systems Development Billing                        | Session wait time (seconds): 0                                                                                                    |                                                                                                    |                                                                |
| E ICOND00 : ICON Demo syste                            | em Include persistent sockets 🗖                                                                                                    | Display limit (rows): 5000                                                                                                    | Row                                                            |
| <ul> <li>Status Monitor</li> </ul>                     | System Port Wait Tim                                                                                                    |                                                                                                    | Start Time R/Exit Init. Client id.                             |
| Sessions                                               | ICONDOD 8940 0-00.00.21.0                                                                                                    |                                                                                                    |                                                                |
| Commands                                               | ICOND00 8940 0-00.00.18.7                                                                                                    |                                                                                                    |                                                                |
| Message Log     ICOND01 : ICON Demo sysb               | ICOND00 8940 0-00.00.16.6                                                                                                    | 84739 P014 - Reading remote client input                                                                                                    | 2009-08-04 09.37.44.552742                                     |
| Development Payroll     Test Billing     Test Payroll  |                                                                                                    |                                                                                                    | ns running on <i>all</i> systems<br>ms or user-defined groups) |
| } Test Billing<br>} Test Payroll                       | (or view activit                                                                                                    |                                                                                                    |                                                                |
| Test Billing<br>Test Payroll                           | (or view activit                                                                                                    |                                                                                                    | ms or user-defined groups)                                     |
| } Test Billing<br>} Test Payroll                       | (or view activit                                                                                                    |                                                                                                    |                                                                |
| Test Billing<br>Test Payroll                           | (Or view activit<br>status Monitor Sessions                                                                                                    |                                                                                                    | ms or user-defined groups)                                     |
| Test Billing<br>Test Payroll                           | (Or view activit<br>Status Monitor Sessions                                                                                                    | ty for individual syste                                                                                                    | ms or user-defined groups)<br>∎ ≱ ∞ ~ '                        |
| Test Billing<br>Test Payroll                           | (Or view activit<br>status Monitor Sessions<br>Console Properties 12<br>Property                                                                                                    | ty for individual syste                                                                                                    | ms or user-defined groups)                                     |
| The<br>system<br>view<br>shows the                     | (Or view activit<br>Status Monitor Sessions<br>Console Properties S<br>Property<br>E Event record trace                                                                                                    | ty for individual syste                                                                                                    | ms or user-defined groups)                                     |
| The<br>system<br>view<br>shows the                     | (Or view activit<br>Status Monitor Sessions)<br>Console Properties S<br>Property<br>Event record trace<br>IMS Connect                                                                                               | ty for individual syste                                                                                                    | ms or user-defined groups)<br>∎ ≱ ∞ ~ '                        |
| The<br>system<br>view<br>shows the<br>status of        | (Or view activit<br>Status Monitor Sessions<br>Console Properties S<br>Property<br>E Event record trace                                                                                                    | ty for individual syste                                                                                                    | ms or user-defined groups)                                     |
| The<br>system<br>view<br>shows the                     | (Or view activit                                                                                                    | ty for individual syste                                                                                                    | ms or user-defined groups)                                     |
| The<br>system<br>view<br>shows the<br>status of<br>all | (Or view activit<br>status Monitor Sessions<br>Console Properties 12<br>Property<br>Event Irecord trace<br>IMS Connect<br>Event key<br>Last Trace Time<br>Port<br>Session Wait time                                 | ty for individual syste<br>Value<br>49 READ socket<br>3C Prepare READ socket<br>C495DEC3A3926320<br>2009-08-0-09.37.44.554227<br>8940<br>0-00.00.16.694739                                               | ms or user-defined groups)                                     |
| The<br>system<br>view<br>shows the<br>status of<br>all | (Or view activit     Status Monitor Sessions     Console □ Properties ☆     Property     Event record trace     IMS Connect     Event key     Last Trace Time     Port     Session Wait time     Socket             | ty for individual syste<br>49 READ socket<br>3C Prepare READ socket<br>C499DEC3A3926320<br>2009-08-04 09.37.44.554227<br>0940<br>0-04.00.01.6.684739<br>9                                                | ms or user-defined groups)                                     |
| The<br>system<br>view<br>shows the<br>status of        | (Or view activit<br>Status Monitor Sessions<br>Console Properties 33<br>Property<br>Event record trace<br>MS Connect<br>Event key<br>Last Trace Time<br>Port<br>Socket<br>Start Time                                | ty for individual syste<br>Value<br>49 READ socket<br>3C Prepare READ socket<br>C4950EC3A3926320<br>2009-06-04.09.37.44.554227<br>8940<br>0-00.00.16.664739<br>9<br>2009-06-04.09.37.44.552742           | ms or user-defined groups)                                     |
| The<br>system<br>view<br>shows the<br>status of<br>all | (Or view activit     Status Monitor Sessions     Console      Property     Event record trace     IMS Connect     Event key     Last Trace Time     Port     Session Wait time     Socket     Start Time     System | ty for individual syste<br>49 READ socket<br>3C Prepare READ socket<br>C499DEC3A3926320<br>2009-08-04 09.37.44.554227<br>0940<br>0-04.00.01.6.684739<br>9                                                | ms or user-defined groups)                                     |
| The<br>system<br>view<br>shows the<br>status of<br>all | (Or view activit<br>status Monitor Sessions<br>Console ■ Properties ⊠<br>Property<br>■ Event record trace<br>■ IMS Connect<br>Event key<br>Last Trace Time<br>Port<br>Socket<br>Sack Time<br>System<br>■ Msc        | ty for individual syste<br>Value<br>49 READ socket<br>30 Prepare READ socket<br>49 GECCA9982520<br>2009-08-04 09.37.44.554227<br>6940<br>0-00.00.16.664739<br>9<br>2009-08-04 09.37.44.552742<br>ICOND00 | ms or user-defined groups)                                     |
| The<br>system<br>view<br>shows the<br>status of<br>all | (Or view activit     Status Monitor Sessions     Console      Property     Event record trace     IMS Connect     Event key     Last Trace Time     Port     Session Wait time     Socket     Start Time     System | ty for individual syste<br>Value<br>49 READ socket<br>3C Prepare READ socket<br>C4950EC3A3926320<br>2009-06-04.09.37.44.554227<br>8940<br>0-00.00.16.664739<br>9<br>2009-06-04.09.37.44.552742           | ms or user-defined groups)                                     |

The following screen shows and example of the active session feature of the new GUI. The GUI here is showing all active sessions running on all systems defined to the GUI. For systems running a large number of sessions, you can filter active sessions. The most basic (and potentially most useful) filtering is to show only those sessions with long wait times, but you can also specify more advanced filtering based on almost any criteria. For example, show only sessions from a specific client ID, IP address, port, etc.

An operator can also export the data they see to a CSV file and send it for more extensive analysis by advanced support.

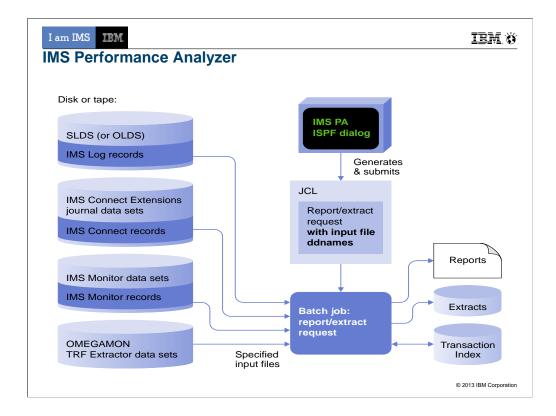

Using PA you would run a batch job to extract data from IMS logs, IMS Connect journals, IMS monitor data and/or Omegamon for IMS transaction reporting facility to create reports to analyze the performance of you IMS systems.

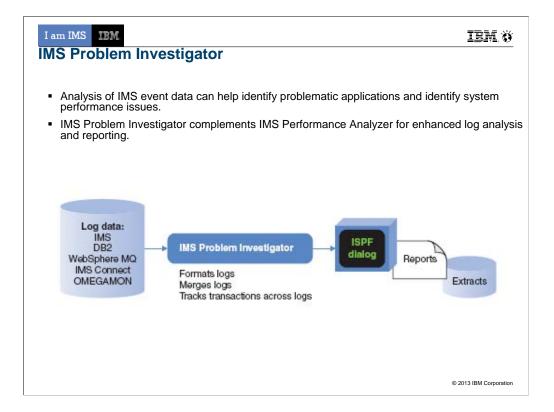

Most comprehensive Problem tool on the market IMS Problem Investigator provides an ISPF interface and batch reporting capabilities that enable the investigator to interactively navigate, investigate, and analyze:

IMS log

IMS / DB monitor records,

IMS Common Queue Server (CQS) log records,

IMS Connect event data,

SMF records

Omegamon TRF log and extract,

DB2 log,

Websphere MQ log extract.

Key Features include:

Browse, analyze, and interpret logs

Gain an end-to-end picture of transactions in the Sysplex.

Understand IMS log record with detailed field description and global fields.

The TX line action will connect records associated with the same transaction across all logs.

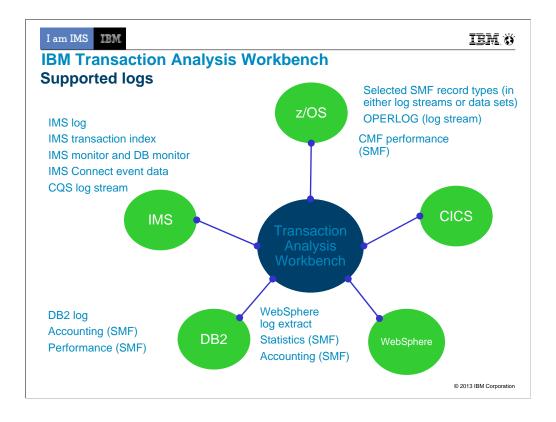

**IMS transaction index:** To create an IMS transaction index, you need IMS PA. You can use Workbench to submit an IMS PA job that creates an IMS transaction index.

**IMS Connect event data:** To collect IMS Connect event data, you need IMS Connect Extensions (CEX).

**SMF:** For a list of SMF record types, subtypes, and classes specifically supported by Workbench, see the User's Guide (Reference > Log types and codes > SMF codes).

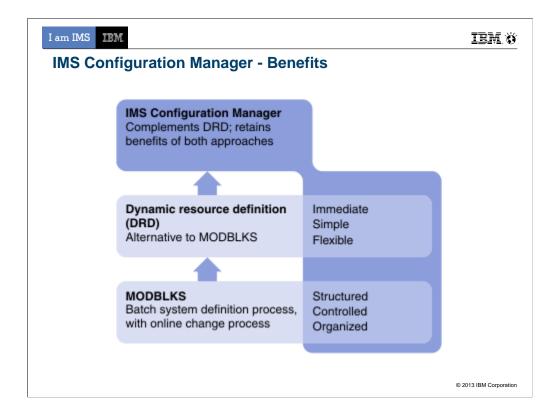

The resource manager provides resource management for a dynamically-defined environment, simplifying the process of modifying, migrating, and installing IMS resources. The resource manager combines the benefits of a structured and well understood traditional SYSGEN environment, with the advantages of a dynamic resource definition process. It allows you retain the ability to structure and organize your resource definitions and maintain the definitions offline, while also gaining the benefits of DRD. That is, the ability to quickly introduce changes with minimal impact to running IMS systems.

| I am IMS                                                                                                    | IBM Ö                  |
|----------------------------------------------------------------------------------------------------|------------------------|
| IMS Performance Tools Supporting IMS V13                                                                                           |                        |
| IMS Performance Solution Pack                                                                                                    |                        |
| -PTFs required for standalone products                                                                                             |                        |
| IMS Performance Analyzer                                                                                                    |                        |
| -PM74169 / UK90796 - Add support for IMS version 13.1                                                                              |                        |
| IMS Problem Investigator                                                                                                    |                        |
| -V10 components: PM74268 / UK90806 - Pre-conditioning for IMS compatibility                                                        |                        |
| -V11 components: PM74271 / UK90807 - Pre-conditioning for IMS compatibility                                                        |                        |
| -V12 components: PM74272 / UK90808 - Pre-conditioning for IMS V12 compatibility                                                    |                        |
| -V13 components: PM74172 / UK90802 - Pre-conditioning for IMS V13 compatibility                                                    |                        |
| IBM Transaction Analysis Workbench                                                                                                 |                        |
| –PM75605 / UK91447 – This APAR is correcting APARS PM75602, PM75603, PM75604<br>PM75605. This is addressing the following issues:  | 4 and                  |
| •Support for IMS version 13.                                                                                                    |                        |
| <ul> <li>Support for CICS Transaction Server version 5.1.</li> </ul>                                                               |                        |
| <ul> <li>Improved EXTRACT command in the ISPF dialog.</li> </ul>                                                                   |                        |
| <ul> <li>Both the ISPF dialog and batch EXTRACT processes have been enhanced to support log records (at the same time).</li> </ul> | ort all types of       |
| <ul> <li>Improved formatting of WebSphere Application Server for z/OS SMF type 120.9 reco</li> </ul>                               | ords.                  |
| <ul> <li>Correct IMS log record type x'50' for database update.</li> </ul>                                                         |                        |
| <ul> <li>Type x'67FA' IMS trace records for ESAF are now formatted in the same way as all o<br/>types.</li> </ul>                  | other trace            |
| <ul> <li>Minor corrections in sessions and processing of log files.</li> </ul>                                                     | © 2013 IBM Corporation |

| I am IMS III                                                                                                    |  |
|----------------------------------------------------------------------------------------------------|--|
| IMS Performance Tools Supporting IMS V13                                                                                                    |  |
| IMS Configuration Manager                                                                                                    |  |
| –PM75879 / UK95193 – This APAR is addressing the following issues:                                                                                                  |  |
| •PTF UK95193 (APAR <u>PM75879</u> ) supersede PTF UK9100 (APAR <u>PM74550</u> ) instead of having it as a prerequisite, due to incorrect product definition in SPA. |  |
| •JCLIN supplied in PTF UK9100 (APAR PM74550) was omitted in PTF UK95193 (APAR PM75879)                                                                              |  |
| IMS Connect Extensions                                                                                                    |  |
| -PM76242 / UK95969 (CEX) - This APAR is addressing the following issues:                                                                                            |  |
| <ul> <li>IMS V13 added new event records, IMS Connect type 1 commands, and IMS Connect<br/>configuration member keywords.</li> </ul>                                |  |
| <ul> <li>Message CEX2156E does not appear in joblog for use by automated operations.</li> </ul>                                                                     |  |
| <ul> <li>Security checking is being performed for a Sync Call_out Response and it should not be.</li> </ul>                                                         |  |
| <ul> <li>Support IMS V13 Automatic Datastore Add.</li> </ul>                                                                                                    |  |
| Support IMS V13 Automatic Port Add.                                                                                                    |  |
| <ul> <li>Batch command utility is missing refresh for SAF class profiles.</li> </ul>                                                                                |  |
| <ul> <li>CEXOREXX PASSAPPL only works with statically allocated libraries.</li> </ul>                                                                               |  |
| <ul> <li>Active session detail display "SMHWSID" was too long error.</li> </ul>                                                                                     |  |
| <ul> <li>Refresh of TXN and APP causes them to be added when not defined to the system.</li> </ul>                                                                  |  |
| <ul> <li>Initial positioning for new IMS V13 events.</li> </ul>                                                                                                    |  |
| –PM88073 / UK95968 (FSL) – This APAR is addressing the same issues as above.                                                                                        |  |
| © 2013 IBM Corporation                                                                                                    |  |

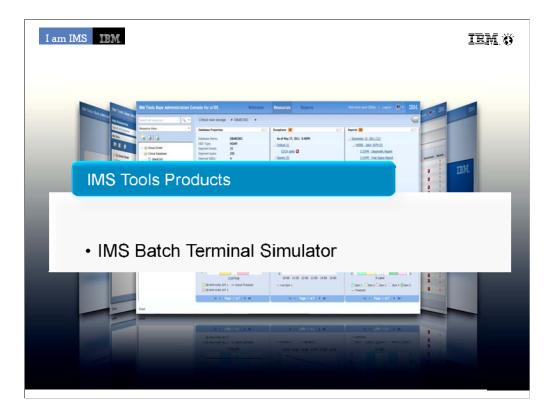

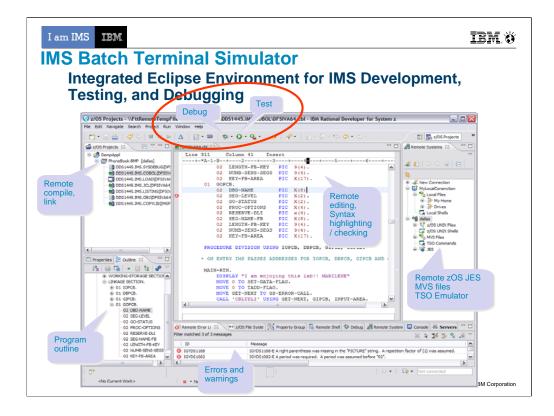

The basic idea is BTS allows users to reduce cost by testing with BTS (which is much lighter weight than a full IMS – less MIPS – and doesn't require individual licenses).

It also has a playback utility which can capture both the MOD input messages into a BTSIN (to be used later as a regression test), and prints out screens for automated documentation of those regression tests.

## BTS V4: What's new in base BTS

•Supports IMS callout (ICAL) under BMP and JBP regions

ICAL call enables an application program to send a synchronous request to a non-IMS program or a service that runs in a z/OS or distributed environment.

Request and response areas on ICAL call are traced.

•Supports for variable-length BTSIN data sets

A whole data in a record is handled as a command or a transaction data without any continuation non-blank characters though a nonblank character in column 72 indicates continuation in a fixed format. A developer/tester can simulate input coming from a mid tier application using this BTSIN without worrying about existing 80 byte length limit. The record length in a variable format can be from 5 to 32756.

•Provides new reporting features for improved analysis and prediction of Prensenter nameerformance behavior

| I am IMS 📴                                    |                                                              | IBM Ö                  |  |  |
|-----------------------------------------------|--------------------------------------------------------------|------------------------|--|--|
| IMS Tools Supporting IMS V13                  |                                                              |                        |  |  |
| IMS Database Control Suite                    |                                                              |                        |  |  |
| –PM75489 / UK90875 – Th command parameters:   | is APAR provides support for IMS V13 and exploits the follow | ving new DBRC          |  |  |
| <ul> <li>Command</li> </ul>                   | New Parm.                                                    |                        |  |  |
| •CHANGE.DB                                    | ALTER NOALTER                                                |                        |  |  |
| •CHANGE.PART                                  | ALTERSZE(nnnnn)                                              |                        |  |  |
| <ul> <li>NOTIFY.REORG</li> </ul>              | ALTER                                                        |                        |  |  |
| •INIT.ADS                                     | SHADOW                                                       |                        |  |  |
| •INIT.ADS                                     | IC                                                           |                        |  |  |
| IMS Batch Terminal Simulato                   | pr                                                           |                        |  |  |
| –PM70739 / UK90240 –                          |                                                              |                        |  |  |
| <ul> <li>BTS is changed to support</li> </ul> | port IMS Version 13                                          |                        |  |  |
| <ul> <li>MQCONNX call with K</li> </ul>       | W=DLI.                                                       |                        |  |  |
| <ul> <li>It is also changed to fix</li> </ul> | MQCONN outputs with KW=BMP.                                  |                        |  |  |
| SUPPORT FOR IMS VERSION                       | N 13. UPDATE COPYRIGHT INFORMATION IN EXTERNAL               | PARTS.                 |  |  |
| -IMS Batch Backout Mana                       | ager PM75612 / UK90905                                       |                        |  |  |
| –IMS Command Control F                        | acility PM76073 / UK91079                                    |                        |  |  |
| -IMS Buffer Pool Analyze                      | r PM75613 / UK90934                                          |                        |  |  |
| –IMS Program Restart Fac                      | cility PM75617 / UK90879                                     |                        |  |  |
| -IMS HP Sysgen Tools PM                       | Л75614 / UK90992                                             |                        |  |  |
|                                               |                                                              | © 2013 IBM Corporation |  |  |

| I am IMS IEM                                                                                                    | IBM.Ö                  |
|----------------------------------------------------------------------------------------------------|------------------------|
| IMS Tools Supporting IMS V13 (cont)                                                                                                    |                        |
| IMS Queue Control Facility                                                                                                    |                        |
| –PM75713 / UK90617 –                                                                                                    |                        |
| <ul> <li>UNLOAD function is changed to preserve the full shared queue name (destination plu<br/>TMR segment, LOAD function is changed to set the queue according to TMR segment<br/>inserting the message.</li> </ul> | .,                     |
| IMS Sysplex Manager                                                                                                    |                        |
| –PM76076 / UK90640 –                                                                                                    |                        |
| <ul> <li>Install the APAR and restart all SM components to have the IMS V13 capability- contr<br/>server, data collector, TSO client.</li> </ul>                                                                      | ol region,             |
| IMS Network Compression Facility                                                                                                    |                        |
| –PM75616 / UK90350 –                                                                                                    |                        |
| •PROVIDE SUPPORT FOR IMS 13.1.                                                                                                    |                        |
| •UPDATE COPYRIGHT INFORMATION IN EXTERNAL PARTS.                                                                                                    |                        |
| •LIST OF ENABLED TRACES DISPLAYED FROM THE IMS OPTIONS                                                                                                    |                        |
| •SCREEN MAY BE INCORRECT.                                                                                                    |                        |
| •FIGURE 20 IN THE NCF USER'S GUIDE IS INCORRECT.                                                                                                    |                        |
| IMS Workload Router                                                                                                    |                        |
| –PM72991 / UK90761 –                                                                                                    |                        |
| •Code is being added to support a future function of IMS Workload Router. QPP13                                                                                                    |                        |
|                                                                                                    | © 2013 IBM Corporation |

| I am IMS IBM                                                                                                    | IBM. Ö               |
|----------------------------------------------------------------------------------------------------|----------------------|
| IMS Tools Supporting IMS V13 (cont)                                                                                                    |                      |
| IMS ETO Support                                                                                                    |                      |
| –PM76074 / UK90989 –                                                                                                    |                      |
| <ul> <li>IMS APAR (<u>PM71035</u>) changed the length of one of it's OTMA table entries. If you use the Support version of the IMS Partner Product User Exit (DFSPPUE0) you will need to instance APAR prior to the IMS APAR (<u>PM71035</u>). Note: This APAR can be installed anytime prior <u>PM71035</u>, and is not a co-req.</li> </ul> | all this             |
| •The wrong screen is being displayed when IMS is unable to open DBIZT1. Message IZT IZT3143E with status code=AI are displaying the wrong screen.                                                                                                    | ۲3163E and           |
| •After applying IMS APAR <u>PM69539</u> started receiving message "DFS3662W 10:31:43 C REJECTED BY DFSCCMD0" for commands entered from the z/OS system console.                                                                                                    | OMMAND               |
|                                                                                                    |                      |
|                                                                                                    |                      |
|                                                                                                    |                      |
|                                                                                                    |                      |
|                                                                                                    |                      |
|                                                                                                    |                      |
|                                                                                                    |                      |
|                                                                                                    |                      |
| C                                                                                                    | 2013 IBM Corporation |

| I am IMS III                                                                                                    | IEM. Ö                 |
|----------------------------------------------------------------------------------------------------|------------------------|
| IMS Tools Supporting IMS V13 (cont)                                                                                                    |                        |
| <ul> <li>InfoSphere Guardium Data Encryption for DB2 and IMS Databases</li> <li>–IMS release independent - does not require a PTF.</li> </ul> |                        |
| <ul> <li>IBM DB/DC Data Dictionary         <ul> <li>IMS release independent - does not require a PTF.</li> </ul> </li> </ul>                  |                        |
| <ul> <li>IMS ADF II         <ul> <li>IMS release independent - does not require a PTF.</li> </ul> </li> </ul>                                 |                        |
| -IMS Audit Management Expert<br>-Replaced by IBM InfoSphere Guardium<br>S-TAP for IMS                                                         |                        |
|                                                                                                    | © 2013 IBM Corporation |

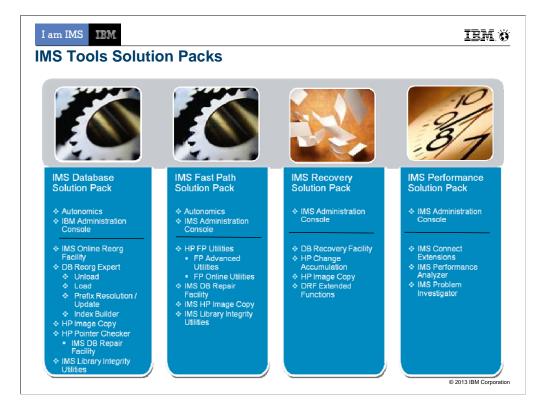

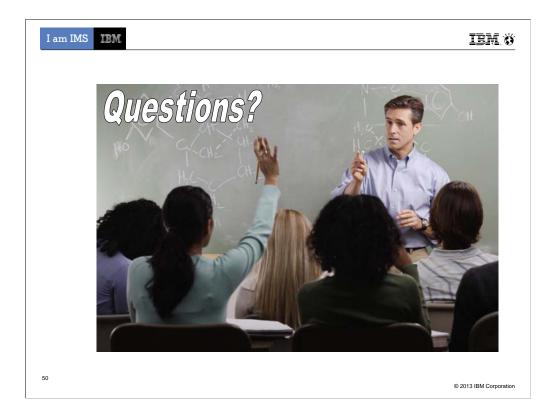

Break for questions about every 20-30 minutes.